## La boucle While

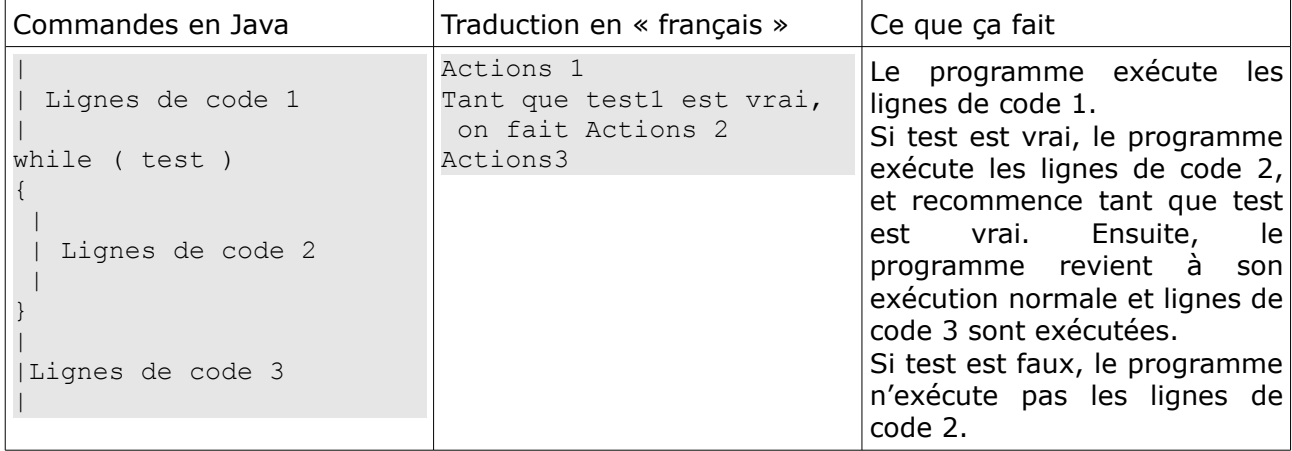